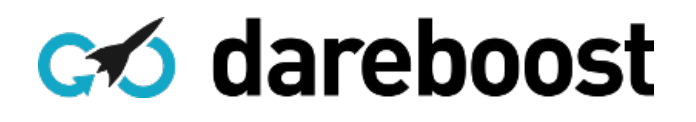

# Rapport d'analyse performance et qualité

http://pro.costaud.net/

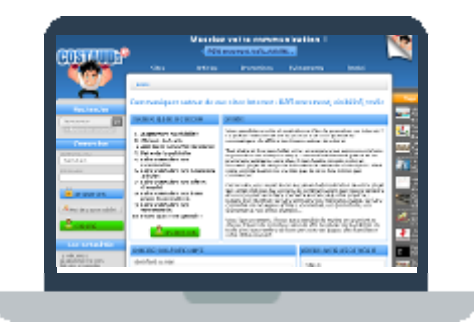

Ce rapport a été généré sur DareBoost.com, outil en ligne d'analyse et de monitoring en qualité et performance web. Il contient les différents résultats de la page analysée, ainsi que des conseils personnalisés pour mettre en place des actions d'optimisation.

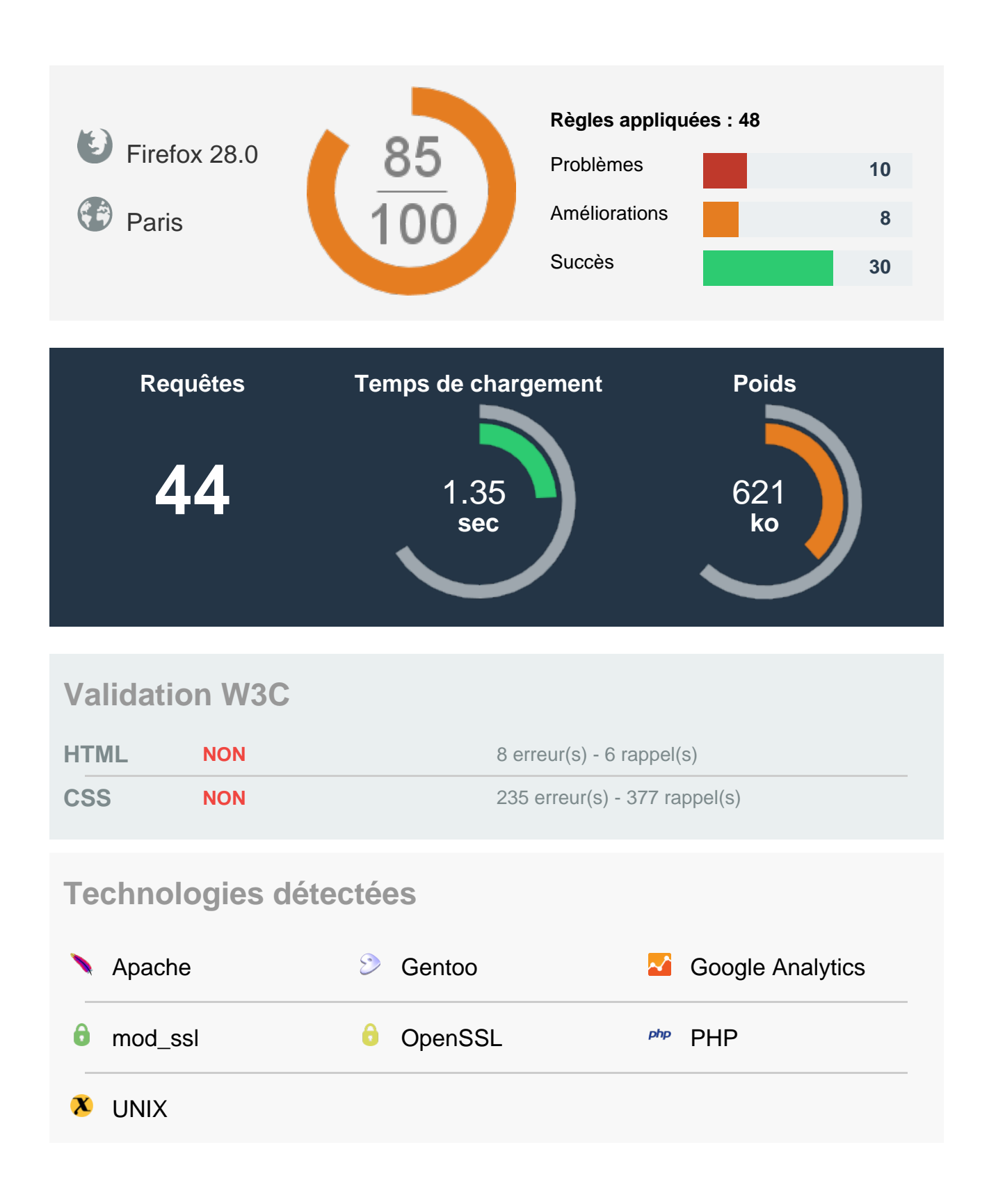

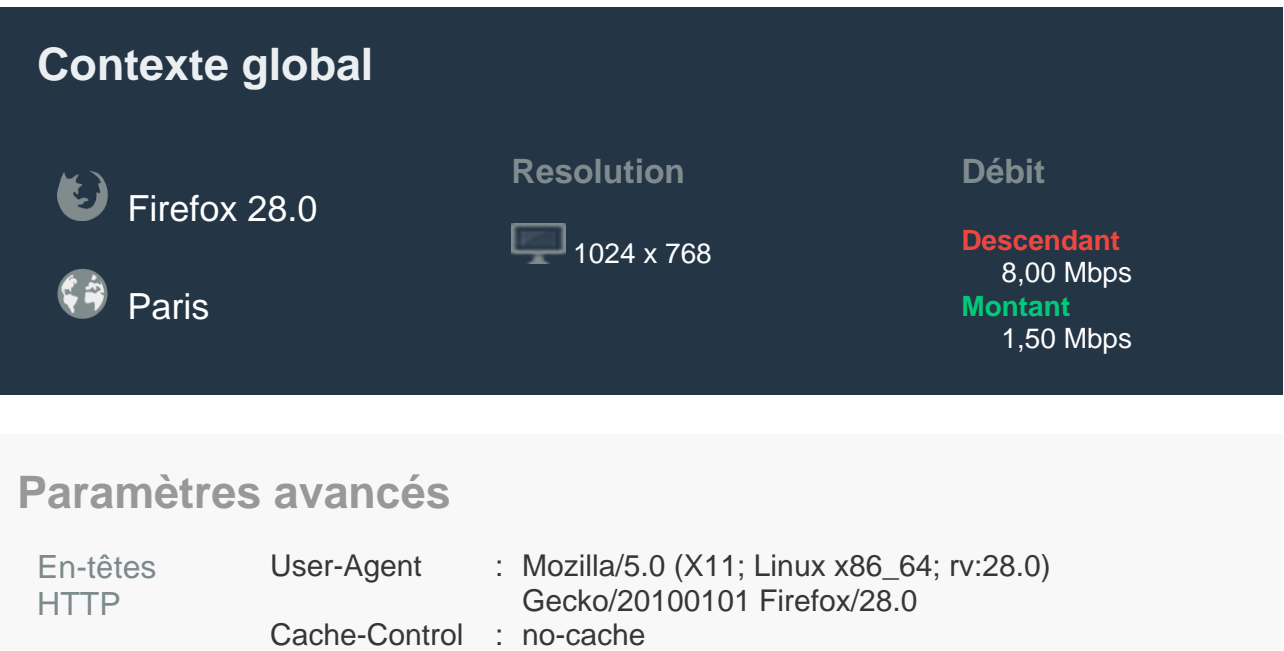

## **Vos 3 priorités**

Certains de nos conseils sont plus impactants que d'autres pour la qualité et les performances de votre site. Voici les 3 priorités sur lesquelles nous vous conseillons de focaliser vos efforts :

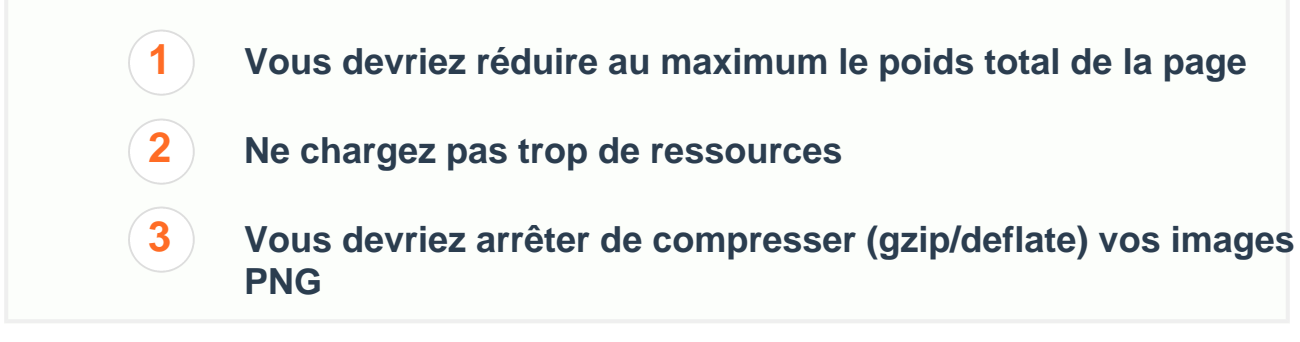

## **Sommaire**

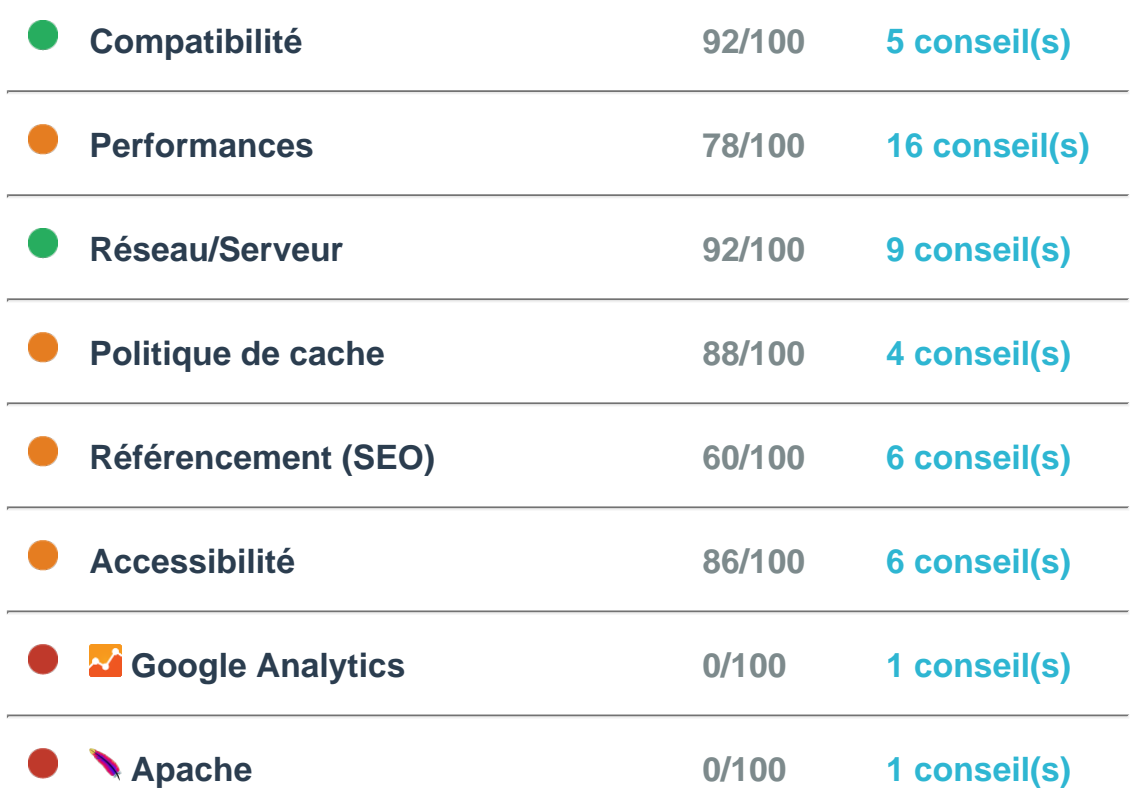

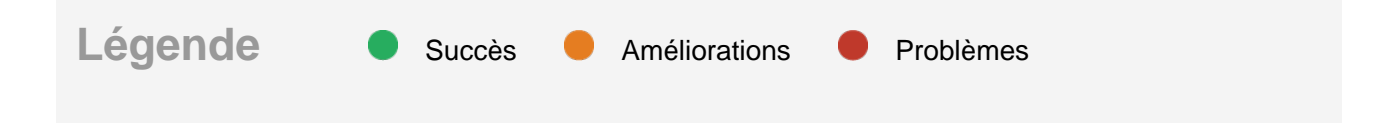

## **Conseils et bonnes pratiques**

## Compatibilité **5 conseil(s)**

### **0/100**  $\Box$ **Vous devriez définir une politique de sécurité sur la provenance de vos ressources (CSP)**

Aucune CSP n'a été détectée. La page est plus facilement exposée à des attaques de type XSS (Cross-site scripting).

Pour spécifier une politique de sécurité sur la provenance de vos ressources, vous devez configurer votre serveur afin que la réponse de la ressource principale contienne l'en-tête HTTP "Content-Security-Policy".

Voici un exemple d'utilisation de cet en-tête :

```
Content-Security-Policy: script-src 'self'
https://apis.google.com
```
Dans ce cas, la page se charge correctement à condition que tous les scripts proviennent de l'hôte courant ou de https://apis.google.com.

[Le lien suivant](http://www.html5rocks.com/en/tutorials/security/content-security-policy/) vous aidera à en savoir plus sur cet en-tête HTTP. Vous serez alors ammené à utiliser les directives exposées [sur ce lien](http://www.w3.org/TR/CSP/#directives).

### **100/100**  $\sqrt{2}$

## **Vous n'utilisez pas de balise frameset, frame ou noframes**

Ces balises sont aujourd'hui à proscrire, car elles présentent des problèmes pour la cohérence de navigation, le référencement, ou encore la sauvegarde de pages dans les favoris d'un navigateur.

Aucune de ces balises n'est détectée sur cette page.

L'utilisation de la balise *iframe* est préférée.

## **100/100**

### $\blacktriangledown$ **Vous n'utilisez aucune balise <applet>**

Aucune balise applet n'a été détectée.

La balise applet est dépréciée en HTML 4.01 et non supportée en HTML5. [Voir](http://www.w3.org/TR/REC-html40/struct/objects.html#h-13.1) [plus d'informations](http://www.w3.org/TR/REC-html40/struct/objects.html#h-13.1).

Il faut utiliser la balise object pour importer une applet java:

```
<object width="400" height="400" data="helloworld.swf">
</object>
```
## **100/100**

#### $\overline{\mathcal{A}}$ **Vous n'utilisez pas d'attributs dépréciés dans la balise <body>**

Félicitations, nous n'avons pas trouvé d'attributs dépréciés dans la balise body.

Certains attributs de présentation sont dépréciés en HTML 5 :

alink / background / bgcolor / link / text / vlink

Préférez l'utilisation du CSS à la place.

### **100/100**  $\overline{\mathcal{A}}$

## **Aucune expression CSS détectée**

Félicitations. Vous n'utilisez pas d'expressions CSS.

Les expressions CSS sont dépréciées et vous ne devez pas les utiliser car elles sont très grourmandes en termes de ressources. [En savoir plus](http://developer.yahoo.com/performance/rules.html#css_expressions).

## Performances **16 conseil(s)**

## **Vous devriez arrêter de compresser (gzip/deflate) vos images PNG 0/100**

Certaines de vos images utilisent la compression gzip :

- <http://pro.costaud.net/images-120x90-medias/docs/2-20130521172038.jpg>
- <http://pro.costaud.net/images-120x90-medias/docs/3-20140622201309.jpg>
- <http://pro.costaud.net/images-120x90-medias/docs/2-20140126141100.gif>
- <http://pro.costaud.net/images-120x90-medias/docs/3-20140513180029.jpg>
- <http://pro.costaud.net/images-120x90-medias/docs/3-20140714150102.png>
- <http://pro.costaud.net/images-120x90-medias/docs/3-20140722214903.png>
- <http://pro.costaud.net/images-120x90-medias/docs/2-20140327132455.jpg>
- <http://pro.costaud.net/images-120x90-medias/docs/3-20140627211018.jpg> <http://pro.costaud.net/images-120x90-medias/docs/2-20140603151217.png>
- <http://pro.costaud.net/images-120x90-medias/docs/2-20140221182654.jpg>
- <http://pro.costaud.net/images-120x90-medias/docs/2-20140613114931.png>
- <http://pro.costaud.net/images-120x90-medias/docs/2-20140618132409.png>
- <http://pro.costaud.net/images-120x90-medias/docs/2-20131018112117.jpg>
- <http://pro.costaud.net/images-120x90-medias/docs/3-20140601005707.jpg>

Les images au format png ne supportent pas la compression gzip. Il est donc inutile d'effectuer des opérations de compression au niveau de votre serveur, et de décompression au niveau client pour ce type de fichiers.

#### **52/100**  $\blacksquare$ **Utilisez des sprites CSS pour regrouper vos images**

Les images suivantes sont diffusées à partir de costaud.net. Regroupez-les à l'aide de sprites CSS afin de réduire au maximum leur nombre.

- <http://pro.costaud.net/files/templates/costaudv2/img/breadcrumb/first-left.png>
- <http://pro.costaud.net/files/templates/costaudv2/img/catnav/li-grey.png>
- <http://pro.costaud.net/files/templates/costaudv2/img/icons/16/Key-Lost.png>
- <http://pro.costaud.net/files/templates/costaudv2/img/icons/32/Lock.png>
- <http://pro.costaud.net/files/templates/costaudv2/img/icons/32/User-Green.png>  $\bullet$

#### **80/100**  $\blacksquare$ **Vous devriez éviter d'utiliser l'attribut 'style'**

Cette page utilise 5 attribut(s)  $\frac{1}{5}$  style :

- <h1 style="font-size:185%">
- <div style="margin-top:10px;">
- <div class="btn btn-green" style="margin-left:40px;">
- <div class="btn btn-grey forgot-password passoublier"

```
style="margin-top:10px;">
```
<a style="border: 0px none;" href="javascript:;">

Nous vous conseillons d'externaliser vos styles CSS au sein de fichiers externes ou de les regrouper dans des balises  $\frac{1}{2}$ style . L'attribut  $\frac{1}{2}$ style devrait uniquement être généré en cas de besoin par du code JavaScript (exemple : nécessité de connaître la taille de l'écran).

#### **80/100**  $\blacksquare$ **Évitez d'utiliser des <meta> http-equiv**

Cette page contient 1 balise meta http-equiv . Vous devriez la remplacer si possible.

Les metas http-equiv servent à redéfinir une valeur normalement définie dans un en-tête HTTP. Ces informations sont donc utiles si vous n'avez pas accès à la configuration de ces en-têtes HTTP. Autrement, rien ne justifie leur utilisation.

#### **67/100**  $\blacksquare$ **Différez l'analyse du code JavaScript**

208.8 Ko du code JavaScript sont analysés lors du chargement initial de la page. Différez l'analyse de ce code pour éviter de bloquer l'affichage de la page.

- [http://pro.costaud.net/build.js?requireLibs=mootools-core&require=Fx.Elements,sm...](http://pro.costaud.net/build.js?requireLibs=mootools-core&require=Fx.Elements,smoothscroll,Fx.SmoothScroll,autocomplete,Tips,Datepicker,Alert,Formcheck,notification,windowTips,init_page,application,Datepicker) (207.5 Ko)
- <http://pro.costaud.net/> (1.3 Ko de code JavaScript intégré)

Notez que les poids indiqués ici sont ceux des fichiers après décompression. Ils peuvent ainsi être différents de ceux indiqués lors du transit de la ressource sur le réseau.

[En savoir plus](https://developers.google.com/speed/docs/best-practices/payload?hl=fr#DeferLoadingJS). Si possible, utilisez l'une des techniques suivantes pour différer l'analyse de vos fichiers JavaScripts:

- ajout du script dans le DOM lors du onload (exemple sur le lien ci-dessus)
- utilisation de l'attribut [defer](https://developer.mozilla.org/fr/docs/Web/HTML/Element/script#attr-defer)
- utilisation de l'attribut [async](https://developer.mozilla.org/fr/docs/Web/HTML/Element/script#attr-async)

#### **93/100**  $\overline{\mathcal{A}}$ **Optimisez vos images**

En choisissant un format approprié pour vos images et en les compressant, vous pouvez libérer de nombreux octets de données.

[Optimisez les images suivantes](https://developers.google.com/speed/docs/insights/OptimizeImages) afin de réduire leur taille de 15.0 Ko (réduction de 23%).

- La compression sans perte de <http://pro.costaud.net/images-120x90-medias/docs/2-20140603151217.png> pourrait libérer 3.2 Ko (réduction de 62%).
- La compression sans perte de

<http://pro.costaud.net/files/templates/costaudv2/img/general/left-title.png>pourrait libérer 2.4 Ko (réduction de 69%).

- La compression sans perte de <http://pro.costaud.net/images-120x90-medias/docs/2-20140618132409.png> pourrait libérer 2.4 Ko (réduction de 37%).
- La compression sans perte de <http://pro.costaud.net/images-120x90-medias/docs/2-20140327132455.jpg> pourrait libérer 1.8 Ko (réduction de 22%).
- La compression sans perte de <http://pro.costaud.net/images-120x90-medias/docs/3-20140714150102.png> pourrait libérer 1.4 Ko (réduction de 9%).
- La compression sans perte de <http://pro.costaud.net/images-120x90-medias/docs/2-20140221182654.jpg> pourrait libérer 1.1 Ko (réduction de 19%).
- La compression sans perte de <http://pro.costaud.net/images-120x90-medias/docs/2-20140613114931.png> pourrait libérer 1.0 Ko (réduction de 17%).
- La compression sans perte de <http://pro.costaud.net/images-120x90-medias/docs/3-20140722214903.png> pourrait libérer 774 o (réduction de 58%).
- La compression sans perte de <http://pro.costaud.net/images-120x90-medias/docs/2-20140126141100.gif> pourrait libérer 416 o (réduction de 12%).
- La compression sans perte de <http://pro.costaud.net/files/templates/costaudv2/img/breadcrumb/bg-gradient.jpg> pourrait libérer 230 o (réduction de 42%).
- La compression sans perte de <http://pro.costaud.net/images-120x90-medias/docs/2-20130521172038.jpg> pourrait libérer 218 o (réduction de 3%).
- La compression sans perte de <http://pro.costaud.net/files/templates/costaudv2/img/catnav/li-grey.png>pourrait libérer 83 o (réduction de 30%).
- La compression sans perte de <http://pro.costaud.net/files/templates/costaudv2/img/icons/32/User-Green.png> pourrait libérer 33 o (réduction de 3%).
- La compression sans perte de <http://pro.costaud.net/files/templates/costaudv2/img/general/bg-pro.jpg>pourrait libérer 19 o (réduction de 4%).
- La compression sans perte de <http://pro.costaud.net/files/templates/costaudv2/img/breadcrumb/last-right.png> pourrait libérer 3 o (réduction de 1%).

De nombreux outils existent pour optimiser vos images. C'est le cas de *[jpegtran](http://jpegclub.org/)* (format JPEG) ou [OptiPNG](http://optipng.sourceforge.net/) (format PNG), recommandés par Google.

#### **99/100**  $\overline{\mathcal{L}}$ **Vous devriez limiter le nombre requêtes vers des fichiers CSS**

Vous devriez intégrer vos ressources < 2ko dans votre code HTML, ou les combiner avec d'autres fichiers CSS :

## **Ressources provenant de partis tiers**

[http://www.costaud.net/files/assets/formcheck/them...](http://www.costaud.net/files/assets/formcheck/theme/grey/formcheck.css)

Il n'est pas recommandé d'effectuer de nombreuses requêtes vers des fichiers CSS. Pensez à répartir vos styles en les intégrant directement dans le code HTML ou en les regroupant dans des fichiers de taille plus conséquente.

## **Aucun code HTML n'est commenté 100/100**

Aucun de vos commentaires ne contient de code HTML.

Les commentaires permettent de détailler une portion de code complexe, et vous aident à naviguer plus efficacement dans le DOM. Veillez cependant à ne pas y exposer des données sensibles pouvant permettre à une personne malveillante de corrompre votre système.

### **Cette page intégre les ressources JavaScript peu volumineuses 100/100**

Les petites portions de code JavaScript doivent être directement incluses dans le code HTML. Un fichier implique une requête: vous ne devriez pas envoyer une requête pour récupérer uniquement quelques octets.

Intégrez votre JavaScript directement dans le HTML grâce à la balise script :

```
<script type="text/javascript">
  var myVar = "ma variable Inline";
</script>
```
### **Cette page intégre les ressources CSS peu volumineuses 100/100**

Les petites portions de code CSS doivent être directement incluses dans le code HTML. Un fichier implique une requête: vous ne devriez pas envoyer une requête pour récupérer uniquement quelques octets.

Intégrez votre CSS directement dans le HTML grâce à la balise  $\frac{1}{15}$ 

```
<style type="text/css">
   #elt {
    color: white;
 }
</style>
```
#### **100/100**  $\overline{\mathbf{v}}$ **Cette page n'utilise que des ressources accessibles**

Vous devez éviter le lancement de requêtes vers des ressources inaccessibles.

Toutes les ressources de la page sont accessibles. C'est une bonne pratique.

En évitant ces erreurs, vous n'effectuez pas d'allers-retours inutiles vers les serveurs concernés, ce qui peut impacter sur le temps de chargement de la page. [En savoir plus](https://developers.google.com/speed/docs/best-practices/rtt#AvoidBadRequests).

## **100/100 Vous n'indiquez pas de jeu de caractères dans une balise <meta>**

Il est fortement recommandé de spécifier le jeu de caractères utilisé par la page dans l'en-tête HTTP Content-Type de la réponse, plutôt que dans la balise meta http-equiv . [En savoir plus](https://developers.google.com/speed/docs/best-practices/rendering?hl=fr#SpecifyCharsetEarly).

#### **100/100**  $\overline{\mathbf{v}}$ **Vous spécifiez un jeu de caractères**

Spécifier le jeu de caractères utilisé par la page dans l'en-tête HTTP Content-Type permet au navigateur de commencer son analyse tout de suite. [En](https://developers.google.com/speed/docs/best-practices/rendering?hl=fr#SpecifyCharsetEarly) [savoir plus](https://developers.google.com/speed/docs/best-practices/rendering?hl=fr#SpecifyCharsetEarly).

#### **100/100**  $\overline{\mathcal{A}}$ **Vous n'utilisez pas de @import CSS**

L'utilisation de l'instruction CSS @import permet d'ajouter des feuilles de style. En réalité, les navigateurs internet ne peuvent pas les télécharger en parallèle, et cela peut ajouter un délai dans l'affichage de la page. Il faut plutôt utiliser la balise link **En savoir plus**.

#### **100/100**  $\overline{\mathcal{A}}$ **Le DOM de cette page ne contient pas trop d'éléments**

Le nombre d'éléments du DOM est raisonnable (464 éléments).

Une structure complexe de la page implique plus d'octets à télécharger, et complexifie la recherche d'éléments précis. Il y a une différence notable si vous parcourez 500 ou 5 000 éléments dans le DOM de la page.

[En savoir plus](http://developer.yahoo.com/performance/rules.html#min_dom).

#### **100/100**  $\sqrt{ }$ **Vos fichiers JavaScript sont bien répartis**

Félicitations, vous effectuez des requêtes vers des fichiers JavaScript à bon escient.

Il n'est pas recommandé d'effectuer de nombreuses requêtes vers des fichiers JavaScript. Pensez à répartir vos styles en les intégrant directement dans le code HTML ou en les regroupant dans des fichiers de taille plus conséquente.

#### $\blacksquare$ **Vous devriez réduire au maximum le poids total de la page**

La page dispose d'un poids de 621 ko. Voici les 10 plus grosses ressources qui transitent sur le réseau :

- <http://www.costaud.net/files/favico.ico> (75ko)
- [http://pro.costaud.net/build.js?requireLibs=mootools-core&require=Fx.Elements,sm...](http://pro.costaud.net/build.js?requireLibs=mootools-core&require=Fx.Elements,smoothscroll,Fx.SmoothScroll,autocomplete,Tips,Datepicker,Alert,Formcheck,notification,windowTips,init_page,application,Datepicker) (62ko)
- <http://pro.costaud.net/files/templates/costaudv2/img/general/bg-footer.png> (52ko)
- <http://pro.costaud.net/files/templates/costaudv2/img/general/logo.png> (30ko)
- [http://pro.costaud.net/files/templates/costaudv2/css/TitilliumText22L004-webfont...](http://pro.costaud.net/files/templates/costaudv2/css/TitilliumText22L004-webfont.woff)

(25ko)

- [http://pro.costaud.net/files/templates/costaudv2/css/TitilliumText22L005-webfont...](http://pro.costaud.net/files/templates/costaudv2/css/TitilliumText22L005-webfont.woff) (25ko)
- <http://pro.costaud.net/images-120x90-medias/docs/3-20140601005707.jpg> (24ko)
- <http://pro.costaud.net/images-120x90-medias/docs/2-20131018112117.jpg> (21ko)
- <http://pro.costaud.net/images-120x90-medias/docs/3-20140513180029.jpg> (21ko)
- <http://pro.costaud.net/images-120x90-medias/docs/3-20140627211018.jpg> (19ko)

Pour rappel, le poids moyen des pages du top 1 000 des sites les plus visités dans le monde est de 1093 ko.

De nombreux outils gratuits peuvent vous aider à minifier vos fichiers. N'hésitez pas à les utiliser, cela pourrait grandement impacter sur les performances de votre page.

#### n **Ne chargez pas trop de ressources**

Cette page fait appel à 44 requêtes pour s'afficher correctement. Pour rappel, le nombre moyen de requêtes par page du top 1 000 des sites les plus visités dans le monde est de 86 requêtes.

Pour plus d'informations, consultez la timeline.

Voici plusieurs pistes pouvant vous aider à diminuer le nombre de requêtes :

- regrouper les images à l'aide de sprites CSS (**33 image(s)** détectée(s) sur cette page)
- regrouper les fichiers JavaScript en un seul (**3 fichier(s) JavaScript** détecté(s) sur cette page)
- regrouper les fichiers CSS en un seul (**2 fichier(s) CSS** détecté(s) sur cette page)

#### n **Vous devriez réduire au maximum le temps de chargement de la page**

Votre temps total de chargement est de 1359 ms.

Voici les 10 ressources les plus longues à se charger :

- <http://pro.costaud.net/images-120x90-medias/docs/2-20140613114931.png> (205ms)
- <http://www.costaud.net/thumb.php?url=http%3A%2F%2Fwww.centrediscount.fr> (204ms)
- <http://pro.costaud.net/images-120x90-medias/docs/2-20140603151217.png> (188ms)
- <http://pro.costaud.net/images-120x90-medias/docs/3-20140627211018.jpg> (187ms)
- <http://pro.costaud.net/images-120x90-medias/docs/2-20140618132409.png> (186ms)
- <http://pro.costaud.net/images-120x90-medias/docs/3-20140601005707.jpg> (185ms)
- <http://pro.costaud.net/images-120x90-medias/docs/3-20140722214903.png> (169ms)
- <http://pro.costaud.net/images-120x90-medias/docs/2-20131018112117.jpg> (167ms)
- $\bullet$ <http://pro.costaud.net/> (151ms)
- <http://pro.costaud.net/images-120x90-medias/docs/2-20140327132455.jpg> (138ms)

Pour rappel, le temps moyen de chargement pour les 1 000 sites les plus visités dans le monde est de 6.0 secondes.

Pour en savoir plus, vous pouvez consulter la timeline.

### **Évitez l'envoi de cookies sur des ressources statiques 0/100**

30 resources contain cookies:

## **Ressources provenant de pro.costaud.net**

- [http://pro.costaud.net/files/templates/costaudv2/c...](http://pro.costaud.net/files/templates/costaudv2/css/style.css)
- [http://pro.costaud.net/build.js?requireLibs=mootoo...](http://pro.costaud.net/build.js?requireLibs=mootools-core&require=Fx.Elements,smoothscroll,Fx.SmoothScroll,autocomplete,Tips,Datepicker,Alert,Formcheck,notification,windowTips,init_page,application,Datepicker)
- [http://pro.costaud.net/files/templates/costaudv2/i...](http://pro.costaud.net/files/templates/costaudv2/img/general/logo.png)
- [http://pro.costaud.net/files/templates/costaudv2/i...](http://pro.costaud.net/files/templates/costaudv2/img/general/go-costaud.png)
- http://pro.costaud.net/images-120x90-medias/docs/2
- [http://pro.costaud.net/images-120x90-medias/docs/3...](http://pro.costaud.net/images-120x90-medias/docs/3-20140622201309.jpg)
- [http://pro.costaud.net/images-120x90-medias/docs/2...](http://pro.costaud.net/images-120x90-medias/docs/2-20140126141100.gif)
- $\bullet$  et 22 autres

## **Ressources provenant de partis tiers**

Note : vous ne pouvez pas modifier directement ces fichiers, car ils proviennent de partis tiers. Vous devriez cependant considérer toute alternative possible à ces fichiers pour rester en accord avec la bonne pratique.

<http://www.costaud.net/files/favico.ico>

Les requêtes effectuées pour récupérer les ressources d'une page peuvent contenir de nombreuses données inutiles. Par exemple, il n'y a aucune raison d'envoyer des cookies sur des fichiers statiques (images, fichiers JavaScript et CSS, etc).

Certains noms de domaines demandent l'envoi de cookies pour les ressources statiques. Si possible, faites appel à d'autres domaines n'appliquant pas cette restriction. [En savoir plus](https://developers.google.com/speed/docs/best-practices/request?hl=fr#ServeFromCookielessDomain).

Vous pouvez par exemple configurer un nom de domaine spécifique pour servir vos ressources statiques:

static.mondomaine.com

### **Réduisez la taille des cookies 0/100**

Les cookies HTTP sont utilisés pour le suivi d'un utilisateur pour personnaliser sa visite. Les cookies HTTP sont envoyés via des en-têtes HTTP par le serveur Web au navigateur. Ensuite, à chaque accès à la page par le navigateur, le cookie reçu lors de la première requête est renvoyé au serveur. Le client est alors reconnu.  $E_n$ [savoir plus](http://developer.yahoo.com/performance/rules.html#cookie_size).

Il semble que vos cookies envoient uniquement des informations utiles.

Rapport généré par dareboost

### **Réduisez la taille de vos ressources HTML 97/100**  $\blacksquare$

En compressant votre code HTML (y compris le code JavaScript et CSS intégré), vous pouvez libérer de nombreux octets de données et réduire les délais de téléchargement et d'analyse.

[Réduisez la taille des ressources HTML](https://developers.google.com/speed/docs/insights/MinifyResources) suivantes afin de gagner 628 o (réduction de 8%).

Une réduction de la taille de <http://pro.costaud.net/> pourrait libérer 628 o (réduction de 8%) après compression.

#### **97/100**  $\overline{\mathcal{A}}$ **Réduisez la taille de vos ressources CSS**

En compressant votre code CSS, vous pouvez libérer de nombreux octets de données et réduire les délais de téléchargement et d'analyse.

[Réduisez la taille des ressources CSS](https://developers.google.com/speed/docs/insights/MinifyResources) suivantes afin de gagner 1.7 Ko (réduction de 14%).

## **Ressources provenant de pro.costaud.net**

Une réduction de la taille de <http://pro.costaud.net/files/templates/costaudv2/css/style.css> pourrait libérer 1.5 Ko (réduction de 12%) après compression.

## **Ressources provenant de partis tiers**

Note : vous ne pouvez pas modifier directement ces fichiers, car ils proviennent de partis tiers. Vous devriez cependant considérer toute alternative possible à ces fichiers pour rester en accord avec la bonne pratique.

Une réduction de la taille de <http://www.costaud.net/files/assets/formcheck/theme/grey/formcheck.css> pourrait libérer 219 o (réduction de 35%) après compression.

De nombreux outils existent pour minifier des fichiers CSS. C'est le cas de [YUI](http://yui.github.io/yuicompressor/) [Compressor](http://yui.github.io/yuicompressor/) ou [cssmin.js,](http://www.phpied.com/cssmin-js/) recommandés par Google.

#### **100/100**  $\overline{\mathcal{A}}$ **Vous diffusez les ressources à partir d'une URL unique**

Les ressources identiques doivent toujours être atteintes par la même URL pour bénéficier des méchanismes de cache et éviter des requêtes HTTP inutiles. [En](https://developers.google.com/speed/docs/best-practices/payload#duplicate_resources) [savoir plus](https://developers.google.com/speed/docs/best-practices/payload#duplicate_resources).

## **100/100**

 $\overline{\mathcal{A}}$ 

## **Aucune redirection détectée**

Cette page ne fait pas appel à des redirections ([codes HTTP 3xx](http://www.w3.org/Protocols/rfc2616/rfc2616-sec10.html#sec10.3)).

Les redirections impliquent l'envoi de plusieurs requêtes pour récupérer une ressource. Ces allers-retours supplémentaires sur le réseau sont suceptible d'impacter sensiblement les performances de votre page. Éviter les redirections reste donc une bonne pratique. [En savoir plus](https://developers.google.com/speed/docs/insights/AvoidRedirects).

#### **100/100**  $\overline{\mathbf{v}}$ **Les en-têtes Keep-Alive sont activés**

Le keep-alive permet d'émettre et de recevoir plusieurs requêtes en utilisant la même connexion TCP (activé par défaut avec HTTP 1.1).

#### **100/100**  $\overline{\mathcal{A}}$ **Vos ressources JavaScript sont minifiées**

En compressant votre code JavaScript, vous pouvez libérer de nombreux octets de données et réduire les délais de téléchargement, d'analyse et d'exécution.

[Réduisez la taille des ressources JavaScript](https://developers.google.com/speed/docs/insights/MinifyResources) suivantes afin de gagner 489 o (réduction de 1%).

**Ressources provenant de pro.costaud.net**

Une réduction de la taille de [http://pro.costaud.net/build.js?requireLibs=mootools-core&require=Fx.Elements,sm...](http://pro.costaud.net/build.js?requireLibs=mootools-core&require=Fx.Elements,smoothscroll,Fx.SmoothScroll,autocomplete,Tips,Datepicker,Alert,Formcheck,notification,windowTips,init_page,application,Datepicker) pourrait libérer 390 o (réduction de 1%) après compression.

## **Ressources provenant de partis tiers**

Note : vous ne pouvez pas modifier directement ces fichiers, car ils proviennent de partis tiers. Vous devriez cependant considérer toute alternative possible à ces fichiers pour rester en accord avec la bonne pratique.

• Une réduction de la taille de <http://www.google-analytics.com/ga.js> pourrait libérer 99 o (réduction de 1%) après compression.

De nombreux outils existent pour minifier des fichiers JavaScript. C'est le cas de [YUI Compressor](http://yui.github.io/yuicompressor/) ou [JSMin](http://www.crockford.com/javascript/jsmin.html), recommandés par Google.

#### **100/100**  $\overline{\mathcal{A}}$ **La compression des ressources est activée**

Vous avez activé la compression. En savoir plus sur l'[activation de la compression](https://developers.google.com/speed/docs/insights/EnableCompression).

## Politique de cache **4** conseil(s)

### **Vous devriez ajouter 7 en-têtes 'Expires' 86/100**

Cette page contient 7 ressources n'ayant pas une date d'expiration assez lointaine.

**Ressources provenant de partis tiers**

Note : vous ne pouvez pas modifier directement ces fichiers, car ils proviennent de partis tiers. Vous devriez cependant considérer toute alternative possible à ces fichiers pour rester en accord avec la bonne pratique.

- http://www.costaud.net/thumb.php?url=http%3A%2F%2F.
- [http://www.costaud.net/thumb.php?url=http%3A%2F%2F...](http://www.costaud.net/thumb.php?url=http%3A%2F%2Faloe-arborescens.eklablog.com%2F)
- http://www.costaud.net/thumb.php?url=http%3A%2F%2F.
- [http://www.costaud.net/thumb.php?url=http%3A%2F%2F...](http://www.costaud.net/thumb.php?url=http%3A%2F%2Fwww.eurosptp.com)
- <http://www.google-analytics.com/ga.js>
- http://www.google-analytics.com/ utm.gif?utmwv=5....
- $\bullet$ http://www.google-analytics.com/ utm.gif?utmwv=5....

Vous pouvez définir une date d'expiration pour chaque ressource. Elles seront alors stockées en cache par l'utilisateur, qui ne les réclamera plus auprès du serveur tant que la date d'expiration n'est pas dépassée. Cela permettra de réduire le nombre de requêtes vers le serveur.

Cette date d'expiration se paramètre à l'aide de l'en-tête HTTP  $\frac{1}{\text{Express}}$ :

Expires: Thu, 25 Dec 2014 20:00:00 GMT

Vous pouvez indiquer une date d'expiration très lointaine pour les ressources statiques, et plus proche pour des ressources suceptibles d'être modifiées. Vous serez obligés de renommer le fichier si vous voulez que le client le recharge auprès du serveur, sans passer par le cache. C'est pourquoi l'intégration du versioning dans votre processus de mise en production peut s'avérer très utile. Par exemple, à chaque mise à jour du service, DareBoost intègre une version aux noms de ses fichiers:

dareboost.min.20140101.js

Dans ce conseil, nous considérons qu'il faut conserver au moins 2 jours les ressources sur le cache du client. [En savoir plus.](http://developer.yahoo.com/performance/rules.html#expires)

#### **88/100**  $\Box$ **Evitez les scripts inline trop longs**

Vous avez 3 scripts inline. Vous devriez les regrouper dans un fichier distinct. Vous pourrez ainsi bénéficier des mécanismes de cache des navigateurs sur les ressources.

## **Vos ressources statiques ne contiennent pas de chaînes de requête 100/100**

La plupart des proxy ne mettent pas en cache les ressources contenant le caractère "?" dans leur URL. [En savoir plus.](https://developers.google.com/speed/docs/best-practices/caching?hl=fr#LeverageProxyCaching)

#### **100/100**  $\blacktriangledown$ **Vous spécifiez une technique de mise en cache**

Configurez une date d'expiration ou un âge maximal dans les en-têtes HTTP de vos ressources statiques. [En savoir plus.](https://developers.google.com/speed/docs/best-practices/caching?hl=fr#LeverageBrowserCaching)

## Référencement (SEO) **6** conseil(s)

### **La <meta> "description" de votre page ne doit pas être vide 0/100**

La balise <meta> description ne doit pas être vide. Exemple

<meta name="description" content="description de la page" />

Il est très important de fournir une <meta> description. Celle-ci est utilisée dans les résultats fournis par les moteurs de recherche (Search Engine Results Page - SERP). Les moteurs de recherche coupent la description à 160 caractères environ. [En savoir plus.](https://support.google.com/webmasters/answer/79812?hl=fr)

### **Vous devriez utiliser le protocole Open Graph 0/100**

Cette page n'utilise pas de propriétés Open Graph. Vous devriez au moins mentionner les quatre propriétés conseillées par Open Graph :

- <meta property="og:title" content="The title" />
- <meta property="og:type" content="The type" />
- <meta property="og:url" content="http://url.com/" />
- <meta property="og:image" content="The image" />

Ce type de données permet de fournir des informations aux réseaux sociaux, notamment Facebook. Connecter votre page aux différents résaux sociaux est un plus en terme de référencement. [En savoir plus sur les propriétés Open Graph.](http://ogp.me/)

#### **83/100**  $\blacksquare$ **Le contenu de la balise <title> est trop long**

La balise title doit faire moins de 55 caractères [\(voir plus d'informations](http://moz.com/blog/new-title-tag-guidelines-preview-tool)). Celle-ci en fait 113:

Portail de communication pour sites Internet : Annuaire, Digg-like, Agenda, emploi, interview, promotions, médias

### **Vous devriez ajouter des titres <h2> dans votre page 80/100**

Il est recommandé de placer vos mots clés dans les balises de titres (h1 et h2 au

minimum). Les moteurs de recherche utilisent les balises h1, h2 et h3 pour le référencement (SEO). Les balises h4, h5, h6 servent uniquement à améliorer la présentation de votre contenu. Cette page contient:

 $\bullet$  1 balise(s) h1.

#### **100/100**  $\overline{\mathcal{A}}$ **Vos balises <img> contiennent toutes un attribut alt**

Vous avez 22 balises  $\frac{1}{2}$  img et elles ont toutes un attribut alt.

L'attribut  $\lceil \frac{1}{2} \rceil$  est un critère important en terme de référencement (SEO). En effet, les robots d'indexation des moteurs de recherche ne peuvent pas analyser de contenu graphique. Il se servent alors de leur texte alternatif pour répondre aux requêtes des internautes. C'est par exemple le cas pour Google images. [En savoir](https://support.google.com/webmasters/answer/114016?hl=fr) [plus](https://support.google.com/webmasters/answer/114016?hl=fr).

<img src="produit.jpg" alt="Description de mon produit"/>

De plus, l'attribut  $\lambda$  alt s'avère utile dans d'autres cas:

- utilisation d'un lecteur d'écran (personnes malvoyantes)
- connexion trop lentes pour charger l'image
- $\bullet$  affichage d'un contenu dans le cas d'une erreur dans l'attribut  $\frac{1}{\text{src}}$

Notez qu'il est possible de définir un texte alternatif vide si aucune description ne semble cohérente pour l'image. Voir [http://www.w3.org/TR/WCAG-TECHS/H67.html.](http://www.w3.org/TR/WCAG-TECHS/H67.html)

#### **100/100**  $\overline{\mathbf{v}}$ **Aucun paramètre GET n'est détecté dans l'URL**

Cette URL ne contient aucun paramètre.

Une URL doit être la plus lisible possible. Par exemple, http://example.com?userId=332&group=MonGroupe Sera moins bien lisible que http://example.com/mongroupe/moi .

## Accessibilité **6 conseil(s)**

## **Définissez une langue pour votre page 0/100**

Votre page devrait posséder un attribut  $\lceil \log \rceil$  sur le nœud racine  $\lceil \frac{\text{html}}{\text{html}} \rceil$ : cela permettra aux liseuses d'écran de prendre correctement en charge votre site.

### **Expliquez l'usage de chaque champ de formulaire 0/100**

Un champ de formulaire doit définir un attribut title ou être associé à un label.

Cette page contient 6 champs sans explications sur leur usage :

```
<input type="text" value="Identifiant"
 onfocus="if(this.get('value')=='Identifiant'){
 this.set('value', '')}" name="login" id="login"
 class="login-field validate['required','length[4,255]']"
  /
```
- <input type="password" name="password" id="password" class="pass-field validate['required','length[3,30]']" />
- <input type="text" aide="L'adresse du site web commenç ant par http://" id="siteweb article" name="siteweb\_article" class="input-text" value="http://" />
- <input type="text" value="Rechercher..." name="q" onfocus="if(this.get('value')=='Rechercher...'){ this.set('value', '');  $\}$ " id="q" class="search-field" />
- <input type="text" value="Identifiant" onfocus="if(this.get('value')=='Identifiant'){ this.set('value', '')}" name="login" id="login" class="login-field validate['required','length[4,255]']"  $/$

<input type="password" name="password" id="password" class="pass-field validate['required','length[3,30]']" /> Préciser l'utilité de chaque champ facilitera l'expérience utilisateur sur votre site. Pour indiquer l'usage d'un champ, deux alternatives sont possibles :

 $\bullet$  utiliser un attribut  $\vert$  title  $\vert$ :

<input title="Renseignez votre nom" type="text" name="nom">

## • utiliser un label :

<label for="nom">Renseignez votre nom :</label> <input id="nom" type="text" name="nom">

## [En savoir plus](http://www.w3.org/TR/2013/NOTE-WCAG20-TECHS-20130905/H44).

#### **100/100**  $\overline{\mathcal{A}}$ **Un en-tête "Vary: Accept-Encoding" est défini**

L'en-tête HTTP Vary: Accept-Encoding permet de mettre en cache deux versions d'une ressource sur les proxys parcourus: l'une est compressée, l'autre non. Ainsi, les clients ne pouvant pas décompresser les ressources peuvent utiliser la version décompressée, et les autres la version compressée. [En savoir](https://developers.google.com/speed/docs/best-practices/caching?hl=fr#LeverageProxyCaching) [plus](https://developers.google.com/speed/docs/best-practices/caching?hl=fr#LeverageProxyCaching).

#### **100/100**  $\blacksquare$ **Une favicon est définie**

Vous avez défini une favicon sur cette page. C'est une bonne pratique.

Une Favicon est une petite image fournissant une icône à un site web. Elle est située à la racine du serveur et le navigateur la demandera toujours. Il est préférable de ne pas répondre par un code HTTP 404 (ressource non trouvée).

De plus ce fichier sera demandé pour chaque nouvelle page: il faut le mettre en cache pour qu'il ne soit demandé qu'une seule fois. [En savoir plus](http://developer.yahoo.com/performance/rules.html#favicon).

### **100/100**  $\overline{\mathbf{v}}$

## **Aucune <meta> 'refresh' détectée**

Cette page n'utilise pas de balise meta refresh . Il s'agit d'une bonne pratique.

Il n'est pas recommandé de forcer automatiquement le rafraichissement d'une page. Ce comportement perturbe les utilisateurs, qui subissent l'action sans pouvoir la maîtriser.

#### **100/100**  $\overline{\mathcal{A}}$ **Aucun attribut 'src' ou 'href' n'est vide**

Tous les attributs 'src' et 'href' de la page définissent une cible. Il s'agit une bonne pratique.

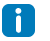

**Aucune balise <noscript> n'est définie**

Vous devez avoir au moins une balise noscript si vous utilisez des balises script. Celle-ci est nécessaire pour afficher un message lorsque le JavaScript est désactivé par l'utilisateur.

```
<script type="text/javascript">
document.write('Hello World!')
</script>
<noscript>Your browser does not support JavaScript!</noscript>
```
## Google Analytics **1** conseil(s)  $\boldsymbol{\lambda}$

## **O/100 B** Vous devriez utiliser Universal Analytics

[Depuis mars 2013](http://analytics.blogspot.fr/2013/03/expanding-universal-analytics-into.html), Google a mis à disposition de ses utilisateurs une nouvelle version de Google Analytics, nommée Universal Analytics. Cet outil permet entre autre de mesurer les interactions des clients à travers les différents périphériques et plates-formes utilisés.

Vous n'utilisez pas encore ces [nouvelles propriétés.](https://support.google.com/analytics/answer/2790010?hl=fr) Suivez [les instructions](https://developers.google.com/analytics/devguides/collection/upgrade/?hl=fr) [suivantes](https://developers.google.com/analytics/devguides/collection/upgrade/?hl=fr) afin de mettre à jour Google Analytics.

Notez que si besoin, vous pouvez mettre en place à la fois l'ancienne (ga.js) et la nouvelle version (analytics.js) de Google Analytics, celles-ci pouvant très bien cohabiter.

## Apache **1 conseil(s)**

## **Évitez d'exposer votre version d'Apache 0/100**

Les réponses HTTP de votre serveur contiennent un en-tête HTTP Server qui indique la version de votre serveur Apache: Apache/2.2.20 . Il sera plus difficile pour une personne malveillante d'attaquer votre site si elle ne connaît pas la version de votre serveur Apache. Pensez à modifier cette valeur.

Par exemple, si vous êtes sur un serveur Linux, editez votre fichier /etc/apache2/conf.d/security. Vous devez alors modifier les valeurs de [ServerSignature](http://httpd.apache.org/docs/2.2/fr/mod/core.html#serversignature) et de [ServerTokens](http://httpd.apache.org/docs/2.2/fr/mod/core.html#servertokens), comme indiqué ci-dessous:

```
# Cacher la version dans l'en-tête HTTP 'Server'.
# exemple: afficher uniquement "Server: Apache"
ServerTokens Prod
```
# Ne pas ajouter de ligne contenant # le nom et la version du serveur # à la fin de chaque réponse. ServerSignature Off

Cependant, gardez en tête que le meilleur moyen de se prémunir d'attaques est de régulièrement mettre à jour votre serveur Apache.